## 通話の設定をする

### 西話の設定をする

通話に関する設定ができます。設定できる項目は次のとおりです。

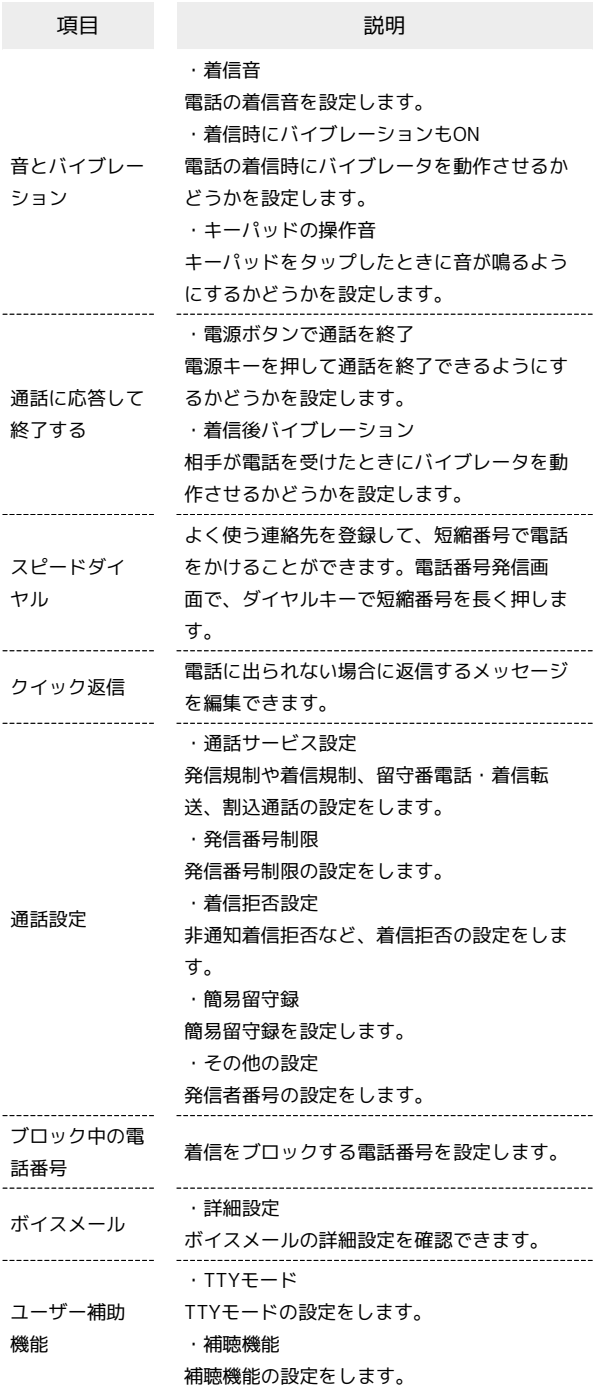

#### $\boxed{1}$

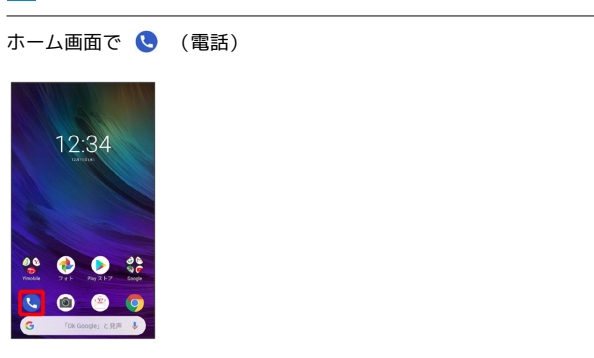

※30 電話番号発信画面が表示されます。

# $\overline{2}$

G

1 → 設定

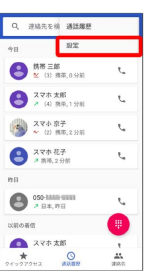

## $\overline{\mathbf{3}}$

各項目を設定

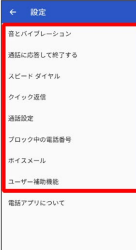

※2 通話に関する設定が終了します。